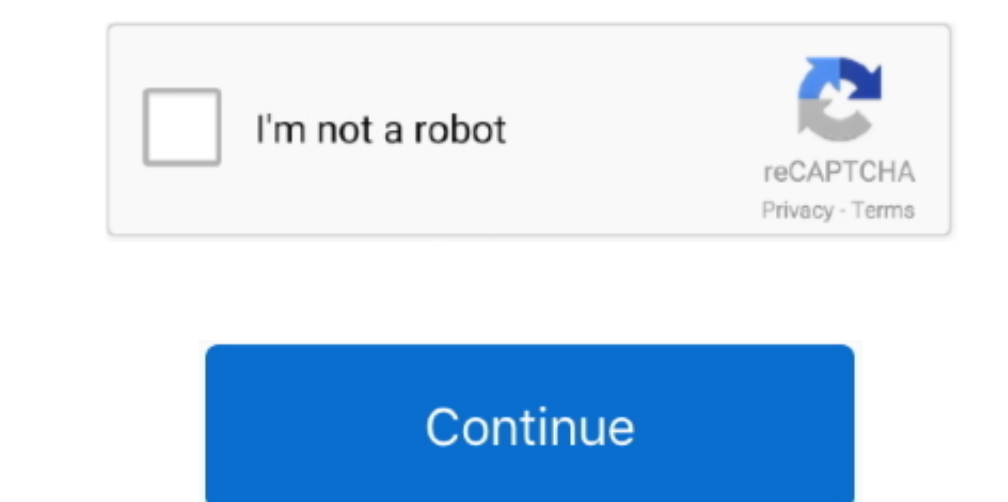

 $\frac{1}{2}$ 

**Change Mac Resolution To 1080 For Remote Desktop Access**

About your only hope is to DISCONNECT the session (leaving it running by closing the RDP session without logging out), and then reconnect using a different resolution.. Of course this will all depend on the server remote s

e10c415e6f